# **Capítulo 10**

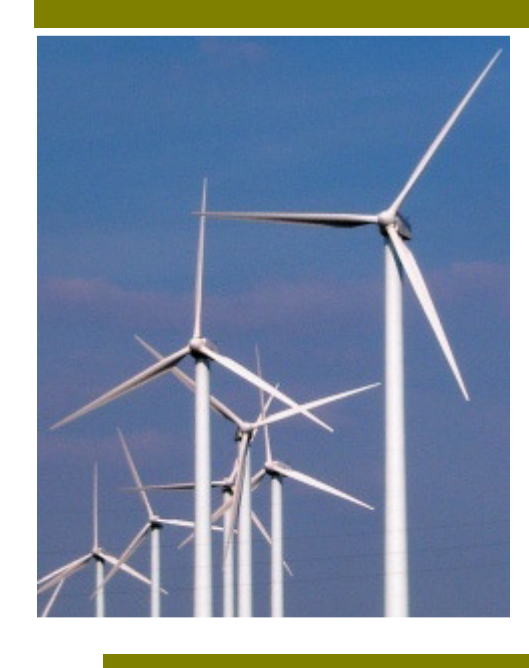

- **Corriente alterna sinusoidal**
- 10.1 Generación de corriente alterna sinusoidal
- 10.2 Características de una c.a.s.
- 10.3 Respuesta de los dipolos básicos
- 10.4 Impedancia de un dipolo RLC en serie
- 10.5 Resonancia y Filtros
- 10.6 Potencia de un dipolo RLC en serie
- 10.7 Cuestiones y problemas

### **Objetivos**

- Conocer las características de la corriente alterna, y su efecto sobre resistencias, condensadores y bobinas.
- Interpretar el desfase entre diferencia de potencial e intensidad de corriente en circuitos de corriente alterna.
- Calcular relaciones entre diferencias de potencial e intensidades de corriente en dipolos RLC en serie.
- Representar mediante favores la intensidad y las diferencias de potencial en los diferentes elementos.
- Definir la impedancia de un circuito.
- Analizar un circuito RLC en serie desde el punto de vista energético.
- Conocer el significado del factor de potencia.
- Estudiar la resonancia de un circuito RLC

#### **Introducción**

Se define la corriente alterna como aquella corriente eléctrica que invierte periódicamente el sentido con una determinada frecuencia. La más comúnmente utilizada es la corriente alterna sinusoidal, en la que tanto la intensidad como la diferencia de potencial varían sinusoidalmente con el tiempo, por ejemplo,  $i(t) = I_m$ cos  $(\omega t + \varphi_i)$ .

La utilización de la corriente alterna en aplicaciones relacionadas con la energía eléctrica es consecuencia de sus diferentes ventajas tecnológicas.

- Es de fácil generación, tal como veremos en el primer punto del tema.
- Es de fácil transporte, las líneas de alta tensión transportan grandes cantidades de energía con pocas pérdidas comparadas con las que se tendrían en corriente continua.
- Utilizando transformadores es fácil pasar de potenciales altos, mediante los cuales se realiza el transporte de energía, a potenciales bajos para las aplicaciones domésticas o industriales, y viceversa. Los transformadores, como se pudo ver en el capítulo 13, son sistemas pasivos formados por bobinas de diferente número de espiras, en los que, por efectos de inducción, se consiguen relaciones de transformación iguales a las relaciones entre el número de espiras de sus bobinas. (En la figura un transformador de la central de Cortes de Pallàs).
- La corriente alterna se puede convertir fácilmente en corriente continua, para aplicaciones de electrónica e informática, mediante la utilización de circuitos rectificadores como los estudiados en el capítulo 10.

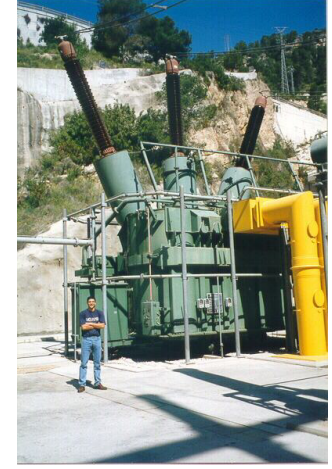

Figura 10-1. Transformador de la central de Cortes de Pallàs

Además, la corriente alterna presenta las ventajas matemáticas de las funciones trigonométricas:

- La suma y la resta de funciones sinusoidales de la misma pulsación dan una función sinusoidal también con la misma pulsación.
- La derivación y la integración dan como resultado una función sinusoidal.
- Y por último, la transformación de funciones periódicas en series de Fourier permite aplicar los resultados de la corriente alterna sinusoidal a cualquier corriente que siga funciones periódicas aplicando superposición. Esta posibilidad es muy importante, ya que da pie a utilizar las conclusiones del estudio de circuitos de corriente alterna sinusoidal que plantearemos en este tema a circuitos electrónicos analógicos y digitales.

# **10.1 Generación de una corriente alterna sinusoidal**

El fundamento de la generación de la corriente alterna ya se trató en el apartado 13.7. Según la ley de Faraday, el giro con velocidad angular  $\omega$ , de una bobina de N espiras de sección S, en un campo magnético B produce una fuerza electromotriz inducida (fem) que varía con el tiempo en la forma:

$$
\varepsilon(t) = NSB\omega\cos(\omega t + \varphi_0)
$$

Esta fem aplicada a un circuito conduce a una corriente alterna (abreviada CA en español y AC en inglés, de *alternating current*). De forma general podemos escribir:

$$
u(t) = U_m \cos(\omega t + \varphi_u)
$$

El símbolo de una fuente de voltaje en CA es:

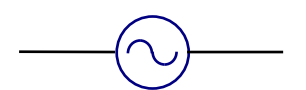

# **10.2 Características de una c.a.s.**

En una función sinusoidal, por ejemplo,  $u(t) = U_m \cos(\omega t + \varphi_u)$  que representa una diferencia de potencial, podemos distinguir los siguientes parámetros:

- La **amplitud**, Um, es el valor máximo al que llega la función sinusoidal. Tendrá las unidades de la magnitud que represente, en nuestro caso voltios (ver Figura 10-2).
- El **período** de una función sinusoidal T es la duración en tiempo de un ciclo completo. Tendrá por unidades las del tiempo, los segundos (ver Figura 10-2).
- La **frecuencia** <sup>f</sup> es el número de ciclos de la función sinusoidal en una unidad de tiempo, es decir, en un segundo. Es por tanto el inverso del período T  $f=\frac{1}{r}$ . La unidad es el Hertz (Hz), el inverso del segundo s<sup>-1</sup>  $\equiv$  (Hz). D.d.p. (V)
- La **pulsación**, ω, son los radianes recorridos por unidad de tiempo. Puesto que un ciclo son 2π radianes, y el periodo es la duración de un ciclo, la pulsación será el cociente entre ambos:

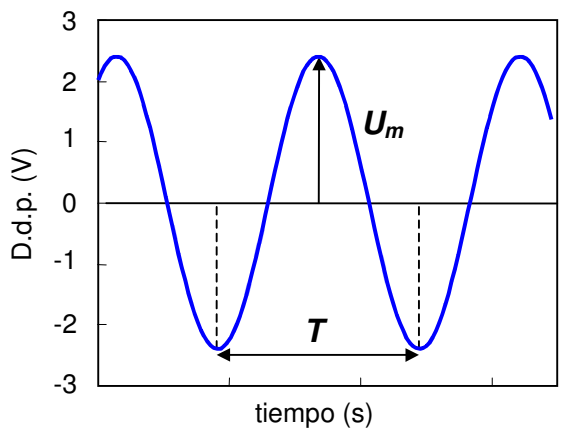

Figura 10-2. Amplitud y periodo de una c.a.s.

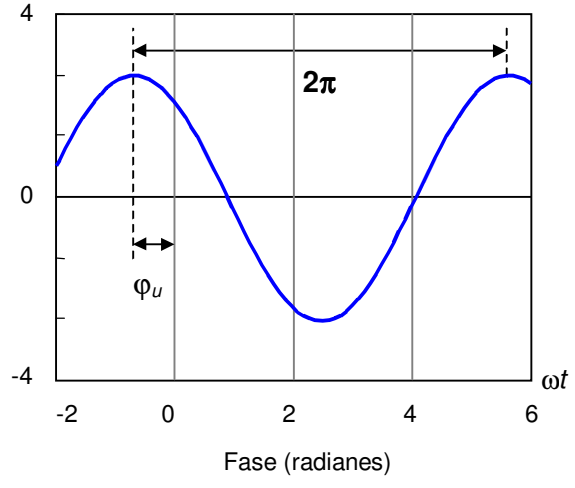

Figura 10-3. Fase inicial de una c.a.s.

 $2\pi \frac{1}{T} = 2\pi i$ T  $ω = 2π − 2πf$  . Tendrá las mismas unidades de la frecuencia, aunque se uti-

lizan los radianes por segundo para señalar la forma de expresar los ángulos  $s^{-1}$  = (radianes/s). La **fase** es  $\omega t$  +  $\varphi_{\mu}$ , que expresaremos en radianes.

• La **fase inicial** es ϕu, y representa el valor de la fase en el instante inicial. En algunos libros, por razones de facilidad de lectura, se expresa la fase inicial en grados y la pulsación en radianes por segundo. Al operar se deberán expresar ambos términos en las mismas unidades.

• El **desfase** se define para dos funciones sinusoidales. Por ejemplo, si estudiamos la relación entre una diferencia de potencial  $u(t) = U_m \cos(\omega t + \omega_u)$  y una intensidad de corriente  $i(t)$  $= I_m \cos(\omega t + \varphi_i)$  en un circuito (ver Figura 10-4). Generalmente, relacionaremos la fase de la diferencia de potencial respecto a la de la intensidad. El desfase φ es la diferencia entre la fase inicial de la diferencia de

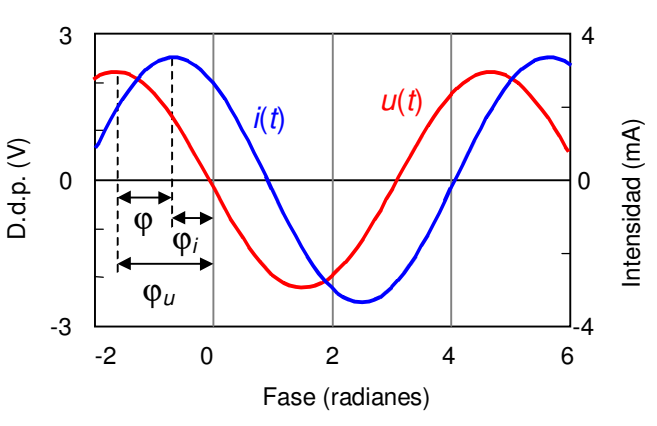

Figura 10-4. Diferencia de fase entre la diferencia de potencial y la intensidad de corriente

potencial y la intensidad  $φ = φ<sub>u</sub> - φ<sub>i</sub>$ .

El signo del desfase se utiliza para señalar qué función está adelantada en tiempo respecto de la otra.

- Si <sup>ϕ</sup> **es positivo** querrá decir que la diferencia de potencial está **adelantada** en el tiempo respecto de la intensidad.
- Si ϕ **es negativo** querrá decir que la diferencia de potencial está **retrasada**, o de otra manera, que la intensidad está adelantada.
- Si ϕ **es cero** se dice que las dos magnitudes están **en fase**.
- **Valor eficaz**: Cuando medimos una magnitud sinusoidal, evidentemente los aparatos de medida no pueden expresar el valor instantáneo, ya que varía continuamente. Tampoco podemos hacer uso del valor medio, ya que será nulo (Figura 10-5):

$$
\textbf{valor medio: } \overline{u} = \frac{1}{T} \int_{0}^{T} U_m \cos \omega t dt = 0
$$

Los aparatos de medida de magnitudes sinusoidales expresan el valor eficaz  $(U, I)$ , que es la raíz cuadrada del valor medio del cuadrado de la función sinusoidal durante un ciclo (Figura 10-6):

$$
\overline{u^2} = \frac{1}{T} \int_0^T U_m^2 \cos^2 \omega t dt = \frac{U_m^2}{2}
$$

$$
U_{EFIGAZ} = \sqrt{\overline{u^2}} = \frac{U_m}{\sqrt{2}} = U
$$

$$
I_{EFIGAZ} = \frac{I_m}{\sqrt{2}} = I
$$

En la literatura inglesa este valor se conoce como rms (root mean square, valor cuadrático medio), y de hecho en matemáticas a veces es llamado valor cuadrático me-

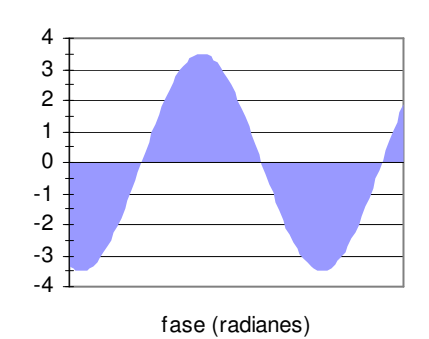

Figura 10-5. El valor medio de una función sinusoidal es nulo

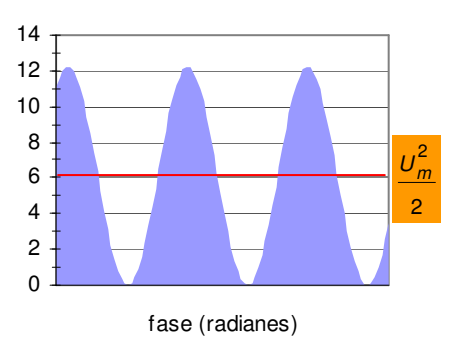

Figura 10-6. Valor medio del cuadrado de una función sinusoidal

dio de una función.

El voltaje eficaz (o rms) suministrado a través de los enchufes domésticos es V = 220 V a una frecuencia de 50 Hz.

El significado físico del valor eficaz vendría dado por el hecho de ser el valor de la misma magnitud, intensidad de corriente o diferencia de potencial, que en corriente continua produciría el mismo efecto Joule en una resistencia eléctrica, tal y como se podrá entender cuando hablemos de potencia de un dipolo RLC.

### **10.3 Respuesta de los dipolos básicos**

Tal y como se definió en el capítulo 3, en los circuitos eléctricos se denominan dipolos a todos los elementos que tienen dos extremos accesibles al circuito. En ese mismo capítulo se definieron los dipolos pasivos como aquellos dipolos que no suministran energía al circuito; en aquel momento el único dipolo básico pasivo que se estudió fue la resistencia. En corriente alterna estudiaremos tam-

bién otros dos dipolos básicos que son el condensador y la bobina, cuyos fundamentos se han estudiado en los temas 2 y 8 respectivamente. En corriente alterna denominaremos dipolo o impedancia serie a un elemento formado por una resistencia, un condensador y una bobina conectados en serie, de manera que en el circuito circulará la misma intensidad de corriente por los tres. Será el elemento básico para al

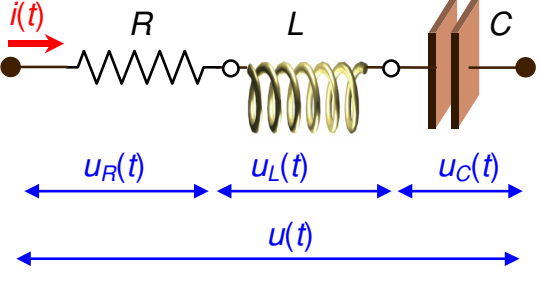

Figura 10-7. Dipolo RLC serie

estudio de la corriente alterna en circuitos, y buscaremos las relaciones entre la diferencia de potencial y la intensidad de corriente por él.

Para encontrar la relación entre diferencia de potencial e intensidad en el dipolo partiremos de las relaciones que existen en los dipolos básicos. La diferencia de potencial en el dipolo será la suma de las diferencias de potencial en cada uno de los tres dipolos básicos (ver Figura 10-7):

$$
u(t) = u_R(t) + u_L(t) + u_C(t)
$$

La relación entre la diferencia de potencial e intensidad en la **resistencia** viene dada por su resistencia R a través de la ley de Ohm:

$$
u_R(t) = Ri(t)
$$

En la **bobina**, la ley de Faraday proporciona la relación entre la fuerza electromotriz inducida, que será la diferencia de potencial entre sus extremos, y la variación de la intensidad de corriente con el tiempo a través de la autoinducción L:

$$
u_L(t) = L \frac{di(t)}{dt}
$$

Los fenómenos de inducción en la bobina actúan como una fuerza electromotriz, oponiéndose siempre a las variaciones de la intensidad de corriente.

En el **condensador**, la capacidad C es igual al cociente entre su carga y la diferencia de potencial en sus extremos:

$$
u_C(t) = \frac{q(t)}{C}
$$

Como a nosotros nos interesa la relación con la intensidad, al derivar la expresión respecto del tiempo, la variación de la carga del condensador con el tiempo será igual a la intensidad de corriente que circula por el dipolo:

$$
\frac{du_C(t)}{dt} = \frac{i(t)}{C}
$$

De este modo, la diferencia de potencial del dipolo quedará:

$$
u(t) = Ri(t) + L \frac{di(t)}{dt} + \frac{q(t)}{C}
$$

Expresión válida independientemente de que se aplique en corriente alterna sinusoidal u otro tipo de funciones.

Si aplicamos una diferencia de potencial sinusoidal al dipolo las expresiones quedarían del siguiente modo:

$$
u(t) = U_m \cos{(\omega t + \varphi_u)}
$$

$$
u(t) = Ri(t) + L\frac{di(t)}{dt} + \frac{q(t)}{C} = U_m \cos(\omega t + \varphi_u)
$$

Como nos interesa la relación con la intensidad, derivamos la expresión:

$$
\frac{du(t)}{dt} = R\frac{di(t)}{dt} + L\frac{d^2i(t)}{dt^2} + \frac{i(t)}{C} = -U_m\omega \operatorname{sen}(\omega t + \varphi_u)
$$

Esta ecuación diferencial de segundo grado completa se puede integrar, pero no nos interesa el resultado analítico. En la Figura 10-8 se representa la diferencia de potencial y la intensidad de corriente frente al tiempo para un caso particular, calculada por métodos nu-

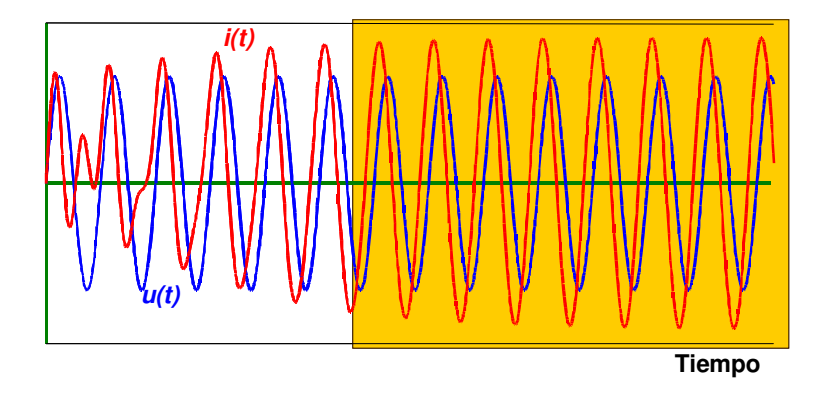

Figura 10-8. Régimen transitorio y régimen estacionario

méricos. Del resultado destacamos que:

- Existe un periodo de tiempo inicial, en el cual la intensidad sigue una función relativamente complicada respecto del tiempo. Esto es lo que se denomina el **régimen transitorio**.
- Transcurrido un cierto número de ciclos, la intensidad sigue una función sinusoidal de igual frecuencia que la diferencia de potencial y desfasada respecto de ella, que es lo que se denomina el **régimen estacionario**

En los casos reales de corriente alterna el resultado será equivalente, y el tiempo que durará el transitorio será despreciable para aplicaciones prácticas reales, por lo cual nos vamos a centrar en el estudio del régimen estacionario. Por tanto, la conclusión es que en corriente alterna la diferencia de potencial y la intensidad de corriente siguen funciones sinusoidales, de igual frecuencia y desfasadas.

De este modo, por los tres dipolos básicos circulará la misma intensidad:

$$
i(t) = I_m \cos{(\omega t + \varphi_i)}
$$

En corriente alterna nos interesará conocer la relación entre amplitudes de diferencia de potencial e intensidad en los dipolos, y el desfase entre las dos magnitudes sinusoidales. Comenzaremos por estudiar lo que pasa en cada dipolo básico.

### **Resistencia**

Consideremos un circuito con una resistencia R conectada a un generador de CA, como se muestra en la figura 10-9.

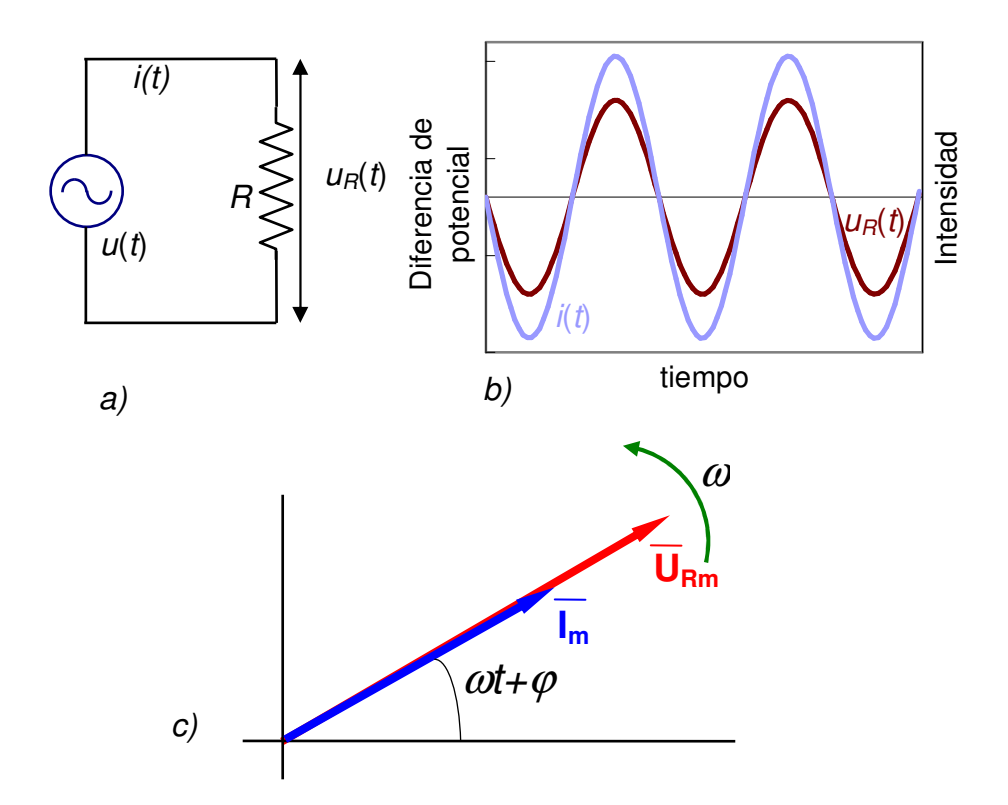

Figura 10-9. a) Circuito resistivo puro, b) Intensidad y diferencia de potencial en la resistencia, c) diagrama fasorial del circuito resistivo

En la resistencia la diferencia de potencial podemos expresarla como:  $u_R(t) = U_{Rm} \cos{(\omega t + \varphi_R)}$ 

Como la relación con la intensidad la conocemos:  $u_R(t) = Ri(t) = H/m \cos(\omega t + \varphi_i)$ Podemos ahora identificar términos de la igualdad anterior:  $RI_m \cos{(\omega t + \varphi_i)} = U_{Rm} \cos{(\omega t + \varphi_R)}$ 

$$
U_{Rm}=RI_m;\ \varphi_R=\varphi_i
$$

La relación entre amplitudes viene dada por la ley de Ohm, y las dos magnitudes están en fase.

El comportamiento de  $i(t)$  y de  $u<sub>B</sub>(t)$  puede representarse mediante un diagrama fasorial, como se muestra en la figura 10-9 c).

Un fasor es un vector giratorio con las siguientes propiedades:

i) la longitud corresponde a la amplitud

ii) el vector gira en el sentido contrario al de las agujas del reloj con velocidad angular ω.

iii) la proyección de los vectores sobre el eje horizontal (abscisas) corresponde al valor instantáneo de la magnitud que representan.

Denotamos el fasor con una raya encima. El fasor *I*<sub>m</sub> tiene una magnitud constan-

te, de valor  $I_m$ . Su proyección sobre el eje horizontal es  $i(t) = I_m \cos{(\omega t + \varphi_i)}$ . Una explicación similar sirve para el fasor *URm* . En el diagrama fasorial vemos que la corriente y el voltaje en una resistencia están en fase.

Además, matemáticamente, un fasor puede ser definido fácilmente por un número complejo, por lo que puede emplearse la teoría de cálculo de estos números para el análisis de sistemas de corriente alterna. Ver al final del libro el anexo: Notación compleja de una c.a.s.

### **Bobina**

Consideremos un circuito con una bobina L conectada a un generador de CA, como se muestra en la figura 10-9 a).

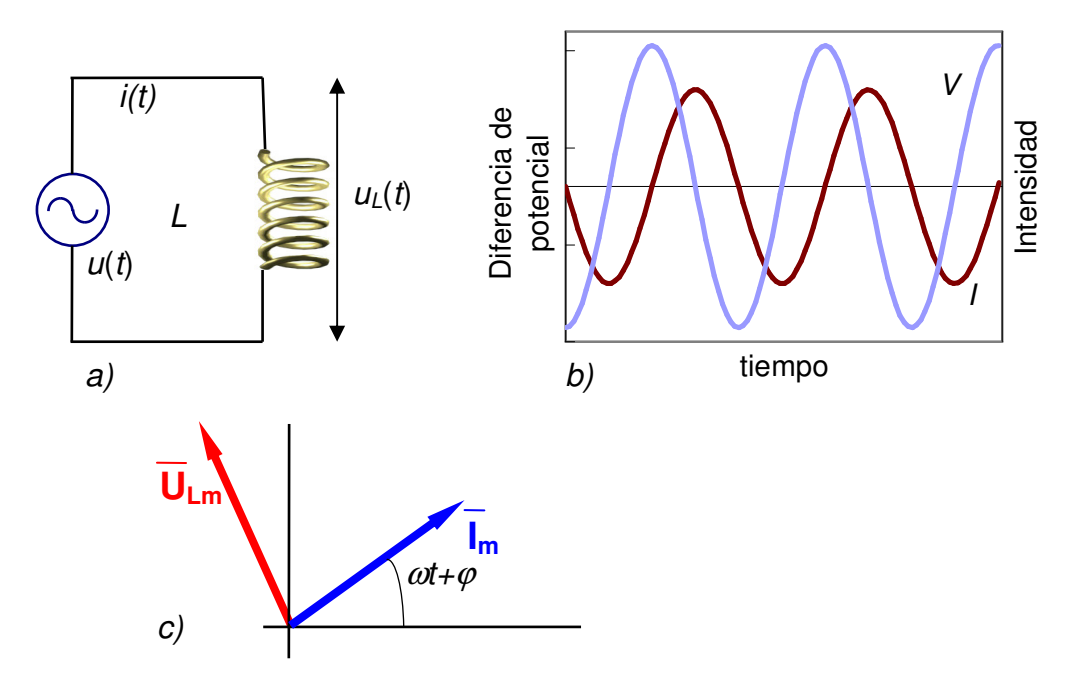

Figura 10-10. a) Circuito inductivo puro, b) Intensidad y diferencia de potencial en la bobina, c) diagrama fasorial del circuito inductivo

En la bobina, de forma genérica, la diferencia de potencial tendrá la siguiente expresión:

$$
u_L(t) = U_{Lm} \cos{(\omega t + \varphi_L)}
$$

Como la relación con la intensidad la conocemos:

$$
u_{L}(t) = L \frac{di(t)}{dt} = -L I_{m} \omega \operatorname{sen}(\omega t + \varphi_{i})
$$

Transformamos la función seno en coseno para poder compararla con la de la diferencia de potencial:

$$
u_L(t) = L I_m \omega \cos(\omega t + \varphi_i + \frac{\pi}{2})
$$

Y ahora identificamos términos de la igualdad:

$$
LI_{m}\omega\cos(\omega t + \varphi_{i} + \frac{\pi}{2}) = U_{Lm}\cos(\omega t + \varphi_{L})
$$
  

$$
U_{Lm} = L\omega I_{m}; \quad X_{L} = \frac{U_{Lm}}{I_{m}} = L\omega; \qquad \varphi_{L} = \varphi_{i} + \frac{\pi}{2}
$$

 $X_L = L\omega$  se le denomina **reactancia inductiva**, tiene unidades de resistencia eléctrica (Ω) y depende de la pulsación  $ω$  (es decir, de la frecuencia). A frecuencias bajas la diferencia de potencial se anula, la bobina actúa o un cortocircuito. A frecuencias altas actuaría como un circuito abierto. Además,  $u_l(t)$  e  $i(t)$ están desfasadas, la diferencia de potencial está adelantada 90º respecto de la intensidad como puede verse en la figura 10-10 b) y en la representación fasorial figura 10-10 c) .

### **Condensador**

Consideremos un circuito con un condensador de capacidad C conectado a un generador de CA, como se muestra en la figura 10-11 a).

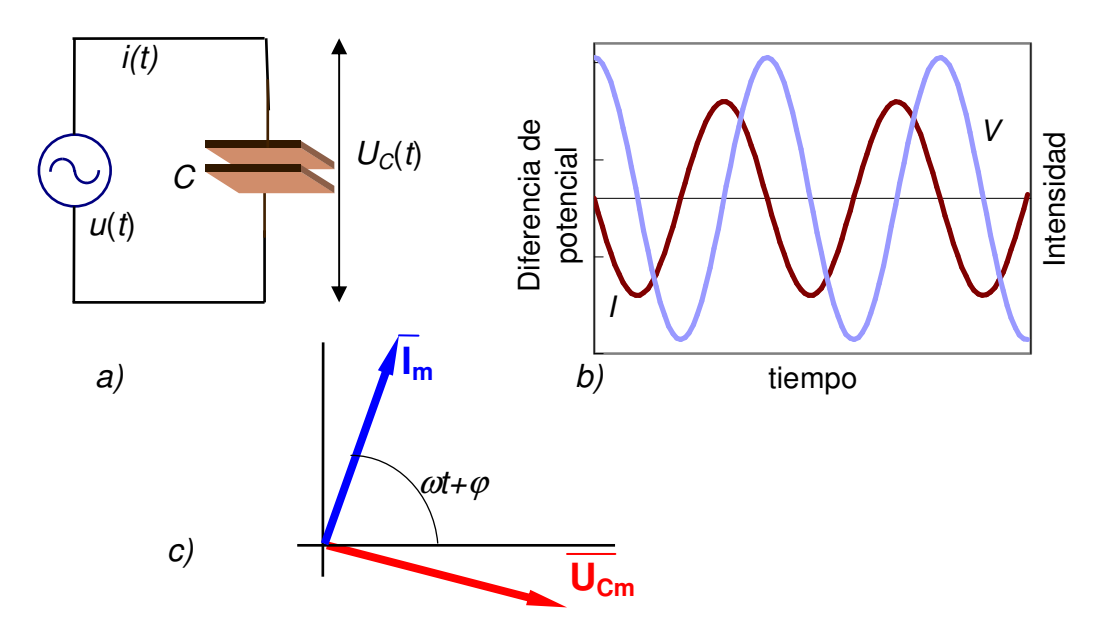

Figura 10-11. a) Circuito capacitivo puro, b) Intensidad y diferencia de potencial en el condensador, c) diagrama fasorial del circuito capacitivo

En el condensador la diferencia de potencial tendrá la siguiente expresión:  $u_C(t) = U_{Cm} \cos{(\omega t + \varphi_C)}$ 

La relación entre la tensión y la intensidad la obtenemos a partir de la carga del condensador:

$$
u_C(t) = \frac{q(t)}{C}
$$

Derivando obtenemos la relación con la intensidad:

$$
\frac{du_C(t)}{dt} = \frac{i(t)}{C} = \frac{1}{C}I_m \cos(\omega t + \varphi_i)
$$

Haciendo la derivada de  $u<sub>C</sub>(t)$  y transformando el seno en coseno:

$$
-U_{Cm}\omega \operatorname{sen}(\omega t + \varphi_C) = U_{Cm}\omega \cos\left(\omega t + \varphi_C + \frac{\pi}{2}\right)
$$

E identificando términos:

$$
\frac{1}{C}I_m \cos(\omega t + \varphi_i) = U_{Cm} \omega \cos\left(\omega t + \varphi_C + \frac{\pi}{2}\right)
$$
  

$$
U_{Cm} = \frac{I_m}{C\omega}; \quad X_C = \frac{U_{Cm}}{I_m} = \frac{1}{C\omega}; \quad \varphi_C = \varphi_i - \frac{\pi}{2}
$$

 $X_C = 1/(C\omega)$  se denomina **reactancia capacitiva**, tiene unidades de resistencia eléctrica (Ω) y depende de la pulsación, igual que en la bobina. Pero la relación es la contraria, a frecuencias altas la diferencia de potencial se anula, el condensador actúa como un cortocircuito y a frecuencias bajas el condensador actuará como un circuito abierto. Además, la tensión y la intensidad están desfasadas, la diferencia de potencial está retrasada 90º respecto de la intensidad como puede verse en la figura 10-11 b) y en la representación fasorial figura 10-11 c).

#### **10.4 Impedancia de un dipolo RLC en serie**

Una vez que conocemos la respuesta de los dipolos básicos podemos plantear la respuesta de un dipolo serie RLC.

Notar que en el circuito RLC, figura 10-12, la intensidad tiene la misma amplitud y fase en todos los puntos del circuito RLC por estar todos los elementos en serie. Por otra parte, la tensión instantánea entre los bornes de cada uno de los elementos R, L y C tienen diferentes amplitudes y fases, como puede verse en los diagramas fasoriales de la misma figura en c).

La relación entre los diferentes voltajes se muestra en la figura 10-12 d). Puede observarse que:

$$
V_m = \left| \overline{V}_m \right| = \left| \overline{V}_{Rm} + \overline{V}_{Lm} + \overline{V}_{Cm} \right| = \sqrt{V_{Rm}^2 + (V_{Lm} - V_{Cm})^2} = \sqrt{(I_m R)^2 + (I_m X_L - I_m X_C)^2}
$$
  
=  $I_m \sqrt{R^2 + (X_L - X_C)^2}$ 

Es importante darse cuenta de que la amplitud de la tensión de entrada o de la fuente  $V_m$  no es igual a la suma de las amplitudes de los voltajes en cada uno de los elementos:

$$
V_m \neq V_{Rm} + V_{Lm} + V_{Cm}
$$

Esto es debido a que los voltajes no están en fase y que alcanzan sus máximos en diferentes instantes.

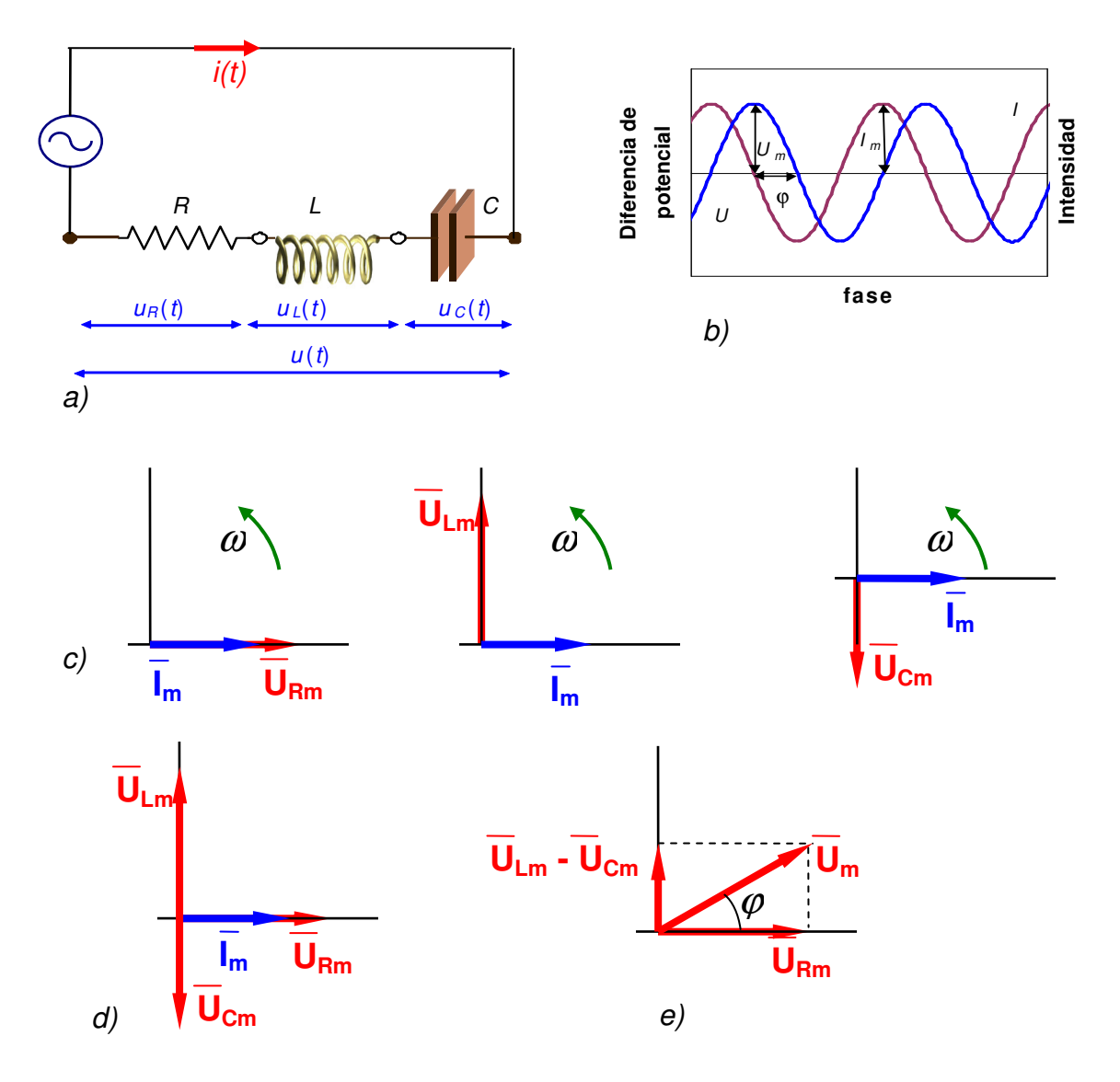

Figura 10-12. a) Circuito RLC serie, b) tensión e intensidad en un dipolo RLC serie c) diagramas fasoriales para las relaciones entre tensión y corriente de cada uno de los elementos R, L y C, d) diagrama fasorial para el circuito RLC, e) relaciones entre las tensiones o voltajes en el circuito RLC

Ya hemos visto que la reactancia inductiva  $X_L = L\omega y$  la reactancia capacitiva  $X_c = 1/(C\omega)$  juegan el papel de resistencias efectivas en los circuitos puramente inductivo y capacitivo respectivamente. En el circuito serie RLC, la resistencia efectiva es la impedancia, definida como:

$$
Z = \frac{V_m}{I_m} = \sqrt{R^2 + (X_L - X_C)^2}
$$

Como nos interesa conocer el desfase entre diferencia de potencial e intensidad,  $φ = φ<sub>u</sub> - φ<sub>i</sub>$ , simplificaremos las expresiones considerando nula la fase inicial de la intensidad, de modo que la de la diferencia de potencial sea igual al desfase entre las dos magnitudes:

$$
u(t) = U_m \cos{(\omega t + \varphi)}
$$

$$
i(t) = I_m \cos{(\omega t)}
$$

Aplicando el resultado del análisis que hemos hecho de los dipolos básicos a la diferencia de potencial en el dipolo:

$$
u(t) = u_R(t) + u_L(t) + u_C(t)
$$
  

$$
U_m \cos(\omega t + \varphi) = H_m \cos(\omega t) + L I_m \omega \cos\left(\omega t + \frac{\pi}{2}\right) + \frac{I_m}{C\omega} \cos\left(\omega t - \frac{\pi}{2}\right)
$$

Para poder simplificar la resolución del problema, sustituimos esta expresión en dos instantes de tiempo singulares: En  $t = 0$ ,

$$
U_m \cos(\varphi) = Hl_m \cos(0) + Ll_m \omega \cos\left(\frac{\pi}{2}\right) + \frac{l_m}{C\omega} \cos\left(-\frac{\pi}{2}\right)
$$

$$
U_m \cos(\varphi) = Hl_m \tag{1}
$$

y en 
$$
t = -\frac{\pi}{2\omega}
$$
,  
\n
$$
\omega t = -\frac{\pi}{2} \to U_m \cos\left(-\frac{\pi}{2} + \varphi\right) = RI_m \cos\left(-\frac{\pi}{2}\right) + LI_m \omega \cos(0) + \frac{I_m}{C\omega} \cos(-\pi)
$$
\n
$$
U_m \sin(\varphi) = LI_m \omega - \frac{I_m}{C\omega}
$$
\n(2)

Si ahora dividimos las dos expresiones (1) y (2):

$$
\frac{\text{sen}(\varphi)}{\text{cos}(\varphi)} = \frac{L\omega - \frac{1}{C\omega}}{R}
$$

Obtenemos la expresión del desfase en un dipolo RLC serie con pulsación ω:

$$
\varphi = \arctg\left(\frac{L\omega - \frac{1}{C\omega}}{R}\right)
$$
\nEcuación 10-1

De acuerdo con la expresión, el desfase, para un mismo dipolo, puede tener valores positivos o negativos dependiendo de la frecuencia de la corriente alterna.

Si ahora sumamos el cuadrado de las expresiones (1) y (2) llegaremos a la misma expresión para Z conseguida antes:

$$
(U_m \cos \varphi)^2 + (U_m \sin \varphi)^2 = (RI_m)^2 + \left( \left( L\omega - \frac{1}{C\omega} \right) I_m \right)^2 = U_m^2
$$

$$
U_m^2 = I_m^2 \left( (RI)^2 + \left( L\omega - \frac{1}{C\omega} \right)^2 \right)
$$

Obtenemos la expresión de la relación entre amplitudes de diferencia de potencial e intensidad, Z, a la que se denomina **impedancia** del dipolo:

$$
\frac{U_m}{I_m} = \sqrt{R^2 + \left(L\omega - \frac{1}{C\omega}\right)^2} = Z
$$
   
 *Ecuación 10-2*

También la impedancia depende de la frecuencia de la corriente alterna, siempre con valores positivos pero, tal como veremos en el apartado de resonancia, con un valor mínimo para una frecuencia característica del dipolo.

Una forma gráfica de expresar las expresiones de la impedancia y el desfase es el triángulo impedancia. Se trata de un triángulo en el que la **impedancia**, Z, es la hipotenusa y el **desfase**, ϕ, el ángulo. De este modo, el cateto contiguo será la **resistencia** del dipolo, R, y el cateto opuesto la **reactancia** del dipolo, X, definida como la diferencia entre la reactancia inductiva y la capacitiva del dipolo:

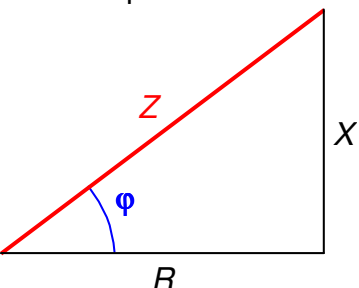

Figura 10-13. Triángulo de impedancias

Ecuación 10-3

$$
X=L\omega-\frac{1}{C\omega}
$$

De la expresión de la reactancia observamos que podrá ser positiva o negativa para el mismo dipolo dependiendo del valor de la frecuencia de la corriente alterna.

Podemos deducir del triángulo que el desfase ϕ tendrá valores entre –90º y 90º, dependiendo de los valores de la reactancia, ya que la resistencia siempre será positiva.

Tanto la impedancia como la reactancia tienen olas mismas unidades que la resistencia, el Ohm

(Ω). La representación gráfica en los circuitos de

un dipolo RLC es en forma de caja, como en la  $\frac{1}{2}$  Figura 10-14. Representación de un dipolo figura.

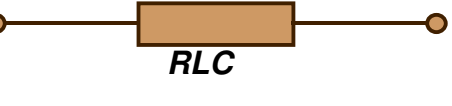

RLC serie

En la tabla siguiente se presenta un resumen de lo estudiado hasta ahora en este capítulo:

| <b>Circuito</b>       | Desfase entre tensión e<br>intensidad | Impedancia Z                                                                    |
|-----------------------|---------------------------------------|---------------------------------------------------------------------------------|
| <b>Resistivo puro</b> |                                       |                                                                                 |
| Inductivo puro        | $90^\circ$                            | $X_{L}$ = L $\omega$                                                            |
| Capacitivo puro       | $-90°$                                | $X_c = 1/C\omega$                                                               |
| <b>RLC</b> serie      | $C\omega$<br>$\varphi = arctg$        | $Z = \frac{U_m}{I_m} = \sqrt{R^2 + \left(L\omega - \frac{1}{C\omega}\right)^2}$ |

Tabla 10-1 Resumen de los valores de desfase e impedancia para diferentes circuitos

### **Ejemplo 10-1**

Sea un dipolo con una resistencia  $R = 2 \Omega$ , una bobina  $L = 1.6$  mH y un condensador  $C = 20 \mu$ F, en serie. Hallar la impedancia y el desfase, sabiendo que la pulsación  $\omega$  = 5000 radianes por segundo:

$$
Z = \sqrt{R^2 + \left(L\omega - \frac{1}{C\omega}\right)^2} = \sqrt{2^2 + \left(1,6 \cdot 10^{-3} \cdot 5000 - \frac{1}{20 \cdot 10^{-6} \cdot 5000}\right)^2}
$$

$$
= \sqrt{4 + \left(8 - \frac{1}{10^{-1}}\right)^2} = 2\sqrt{2} \ \Omega
$$

$$
\varphi = \arctg\left(\frac{L\omega - \frac{1}{C\omega}}{R}\right) = \arctg\left(\frac{-2}{2}\right) = -45^\circ
$$

Si por el dipolo circula una intensidad  $i = 3\cos(5000t - 60^\circ)$  A, la diferencia de potencial será:

 $\varphi = \varphi_u - \varphi_i; \qquad \varphi_u = -45^\circ - 60^\circ = -105^\circ$  $u = (I_m Z) \cos(5000t - 60^\circ + \varphi) = 6\sqrt{2} \cos(5000t - 105^\circ)$  V

### **10.5 Resonancia y Filtros**

En la mecánica, la resonancia es un fenómeno que consiste en la producción de una vibración de gran amplitud cuando sobre un cuerpo capaz de vibrar actúa una fuerza periódica con una frecuencia característica del cuerpo. Por ejemplo, en acústica sería el fenómeno por el que al situar dos diapasones de igual frecuencia próximos, al hacer vibrar uno de ellos, el otro comienza a vibrar con una amplitud creciente.

10-15

*R*  $I_m = \frac{U_m}{R}$ Este fenómeno tiene muchas aplicaciones. Una sencilla es la de poner en resonancia un circuito para sintonizar una emisora de radio. El dial de una radio actúa sobre un condensador de capacidad variable, que forma parte de un dipolo. Modificando la capacidad del dipolo modificamos la frecuencia de resonancia del mismo, y podemos hacerla coincidir con la de emisión de una cadena de radio. La señal captada con esa frecuencia tendrá una intensidad máxima, mientras que el resto de señales, al no estar en resonan-

ción ω:

*I*  $Z = \frac{U}{I}$ 

*m m*

cia, darán una amplitud de intensidad baja.

Figura 10-15. Mínimo de la impedancia, y máximo de la intensidad a la frecuencia de resonancia

cuando  $L\omega = 1/C\omega$ ,  $Z = R y$  por tanto, es mínimo. La pulsación caracte-

rística del dipolo denominada **pulsación de resonancia w<sup>r</sup>** para la que ocurre es<sup>:</sup>

The equation is given by the equation 
$$
\omega_r = \frac{1}{\sqrt{2\pi}} \omega_r = \frac{1}{\sqrt{2\pi}}
$$

LC

1

*LC <sup>r</sup>* La **frecuencia de resonancia** correspondiente será:

 $f_r = \frac{1}{2\pi}$ = 2

J

 $^{2}+\left(L\omega-\frac{1}{2}\right)^{2}$ 

J  $=\frac{U_m}{I}=\sqrt{R^2+\left(L\omega-\frac{1}{C\omega}\right)}$ 

 $R^2 + |L$ 

 $\left(L\omega - \frac{1}{\epsilon}\right)$ 

 $\omega - \frac{C}{C}$ 

$$
\left| \bullet \right|_{\bullet}
$$

Figura 10-16. Condensador variable del dial de una radio

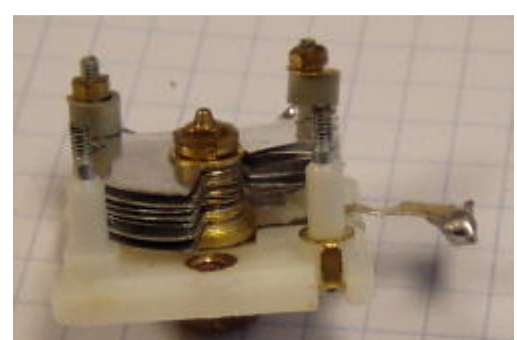

Ecuación 10-4

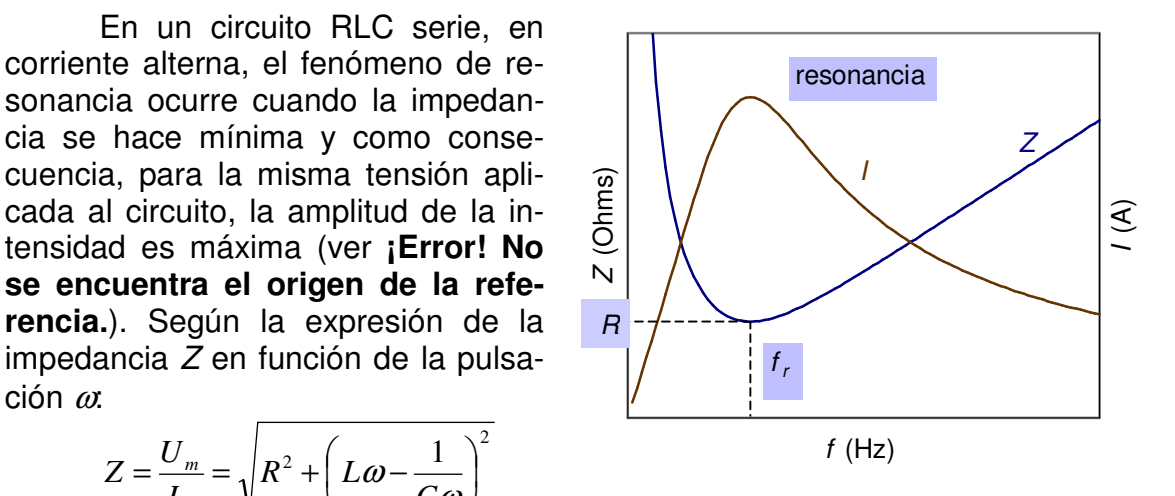

### **Filtros**

Otra aplicación del fenómeno de resonancia y del efecto de la frecuencia sobre la impedancia de un dipolo son los filtros. En corriente alterna un filtro es un cuadripolo (elemento con  $u(t)$ dos conexiones de entrada de corriente y dos de salida) que deja pasar la corriente cuando su frecuencia se encuentra dentro de un cierto intervalo. Los filtros más básicos son el pasa alta, que deja pasar corrientes de frecuencia superior a una Figura 10-17. Esquema de un filtro pasa característica del filtro, pasa baja, que deja pasar corrientes de frecuencia inferior a una caracterís-

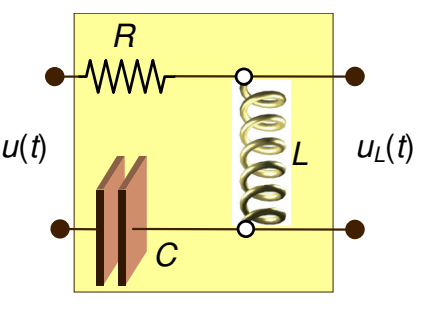

alta

tica del filtro, y pasa banda, que deja pasar corrientes de frecuencia comprendida dentro de un intervalo de frecuencias características del filtro.

El filtro **pasa alta** consiste en un dipolo RLC serie con el que formamos un cuadripolo conectando la señal alterna de entrada entre sus extremos, y las conexiones de salida son los extremos de la bobina (ver Figura 10-17). Conocemos la relación entre la diferencia de potencial y la intensidad de corriente en la bobina:

$$
U_{Lm} = L I_m \omega \, ; \qquad \varphi_L = \varphi_i + \frac{\pi}{2}
$$

Y también la relación entre la diferencia de potencial del dipolo y la intensidad de corriente, en particular la impedancia, relación entre las amplitudes:

$$
U_m = I_m \sqrt{R^2 + \left(L\omega - \frac{1}{C\omega}\right)^2}
$$

Si relacionamos las amplitudes de la diferencia de potencial a la salida del filtro y a la entrada, entre  $U_{lm}$  y  $U_m$ , el resultado es el siguiente:

$$
\frac{U_{Lm}}{U_m} = \frac{L\omega}{\sqrt{R^2 + \left(L\omega - \frac{1}{C\omega}\right)^2}}
$$

Para conocer las características de esta expresión, determinaremos su valor a frecuencias altas y bajas:

$$
\lim_{\omega \to 0} \left( \frac{U_{LM}}{U_m} \right) = \lim_{\omega \to 0} \left( \frac{L\omega}{\sqrt{R^2 + \left( L\omega - \frac{1}{C\omega} \right)^2}} \right) = \frac{\lim_{\omega \to 0} (L\omega)}{R} = 0
$$
  

$$
\lim_{\omega \to \infty} \left( \frac{U_{LM}}{U_m} \right) = 1
$$

A frecuencias bajas la señal de salida tiene amplitud cero, la bobina actúa como un cortocircuito, la diferencia de potencial se anula, mientras que a frecuencias altas la señal de salida tiene la misma amplitud que la de entrada al dipolo, la bobina actúa como un circuito abierto. En la Figura 10-18 representamos la función para un caso determinado en el que no se produce sobretensión, es decir, no hay frecuencias a las que la señal de salida del filtro tiene una amplitud superior a la de entrada. Posteriormente definiremos el factor de calidad que servirá para deter-

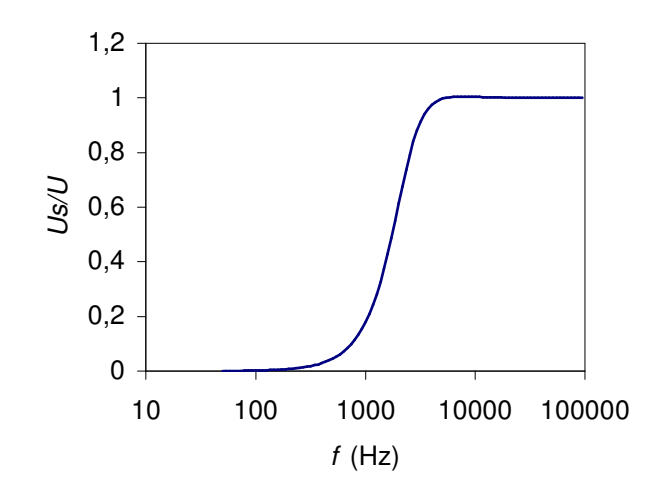

Figura 10-18. Respuesta de un filtro pasa alta a distintas frecuencias

minar si un dipolo filtro pasa alta presentará sobretensión. Las frecuencias a las que se produce el escalón de la relación tensión de salida/tensión de entrada se encuentran en torno a la frecuencia de resonancia, y más adelante, utilizando el factor de calidad, las situaremos mejor. El filtro deja pasar señales de frecuencia superior a la de resonancia.

El filtro **pasa baja** consiste en un dipolo RLC serie con el que formamos un cuadripolo conectando la señal alterna de entrada entre sus extremos, y las conexiones de salida son los ex-  $u(t)$ tremos del condensador (ver Figura 10-15). Conocemos la relación entre la diferencia de potencial y la intensidad de corriente en el condensador:

$$
U_{Cm} = \frac{I_m}{C\omega}; \varphi_C = \varphi_i - \frac{\pi}{2}
$$

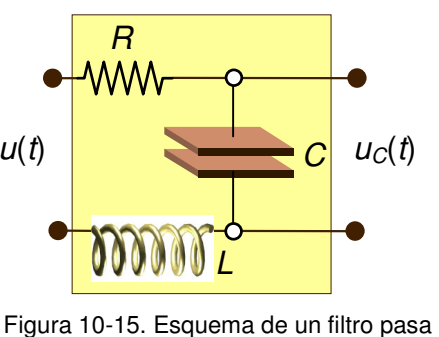

baja

Si relacionamos las amplitudes de la diferencia de potencial a la salida del filtro y a la entrada, entre  $U_{Cm}$  y  $U_m$ , el resultado es el siguiente:

$$
\frac{U_{Cm}}{U_m} = \frac{1}{C\omega\sqrt{R^2 + \left(L\omega - \frac{1}{C\omega}\right)^2}}
$$

Analizando la expresión del mismo modo que hemos hecho con el filtro pasa alta, podemos comprobar que a frecuencias altas la señal de salida tiene amplitud cero, se anula, mientras que a frecuencias bajas la señal de salida tiene la misma amplitud que la de entrada al dipolo. En la Figura 10-16 representamos la función para un caso determinado sin sobretensión. En este caso será el factor de calidad el que nos señale también la posibilidad de que un filtro pasa baja presente sobretensión. Las frecuencias a las que se produce el salto de la función se

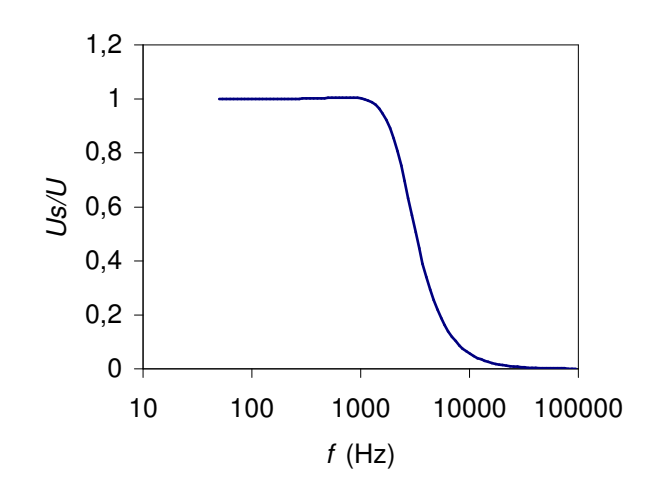

Figura 10-16. Respuesta de un filtro pasa baja a distintas frecuencias

encuentran también en torno a la frecuencia de resonancia. El filtro deja pasar señales de frecuencia inferior a la de resonancia.

Por último, el **filtro pasa banda** consiste en un dipolo RLC serie con el que formamos un cuadripolo conectando la señal alterna de entrada entre sus extremos, y las conexiones de salida serán los extremos de la resistencia. Conocemos la relación entre la diferencia de potencial y la intensidad de corriente en la resistencia:

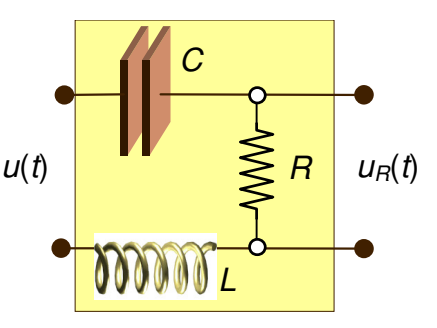

 $U_{Rm} = R I_m$ Si relacionamos la amplitud de la diferencia de <sub>Figura 10-17. Esquema de un filtro pasa</sub> potencial a la salida del filtro y a la entrada, entre  $U_{Rm}$  y  $U_m$ , el resultado es el siguiente:

$$
\frac{\dot{U}_{Rm}}{U_m} = \frac{R}{\sqrt{R^2 + \left(L\omega - \frac{1}{C\omega}\right)^2}}
$$

banda

Analizando la expresión de la misma manera que hemos hecho con los filtros pasa alta y baja, podemos comprobar que a frecuencias altas la señal de salida tiene amplitud cero, se anula, y a frecuencias bajas la señal de salida también tiene amplitud cero. Si ahora determinamos el valor del máximo de la función y la frecuencia a la que aparece, ésta será la frecuencia de resonancia, en la que la impedancia tiene valor mínimo:

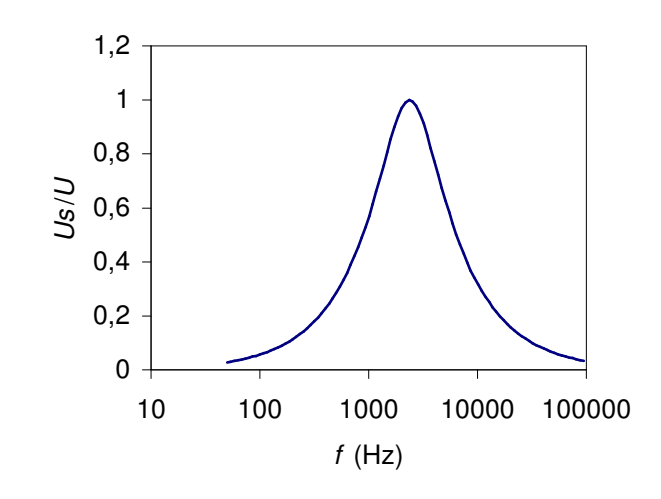

Figura 10-18. Respuesta de un filtro pasa banda a distintas frecuencias

$$
\left(\frac{U_{Rm}}{U_m}\right)_{\omega=\omega_r} = \frac{R}{\sqrt{R^2 + \left(L\omega_r - \frac{1}{C\omega_r}\right)^2}} = \frac{R}{R} = 1
$$

A la frecuencia de resonancia la amplitud de la señal a la entrada tiene la misma amplitud que a la salida del dipolo. En la Figura 10-18 representamos la función para un caso determinado. El filtro pasa banda nunca presentará sobretensión y dejará pasar señales de frecuencia próxima a la de resonancia.

Si ahora analizamos el valor de la amplitud de salida del filtro pasa alta a la frecuencia de resonancia:

$$
\frac{U_{Lm}}{U_m}\bigg|_{\omega=\omega_r} = \frac{L\omega_r}{\sqrt{R^2 + \left(L\omega_r - \frac{1}{C\omega_r}\right)^2}} = \frac{L\omega_r}{R} = \frac{L\frac{1}{\sqrt{LC}}}{R} = \frac{1}{R}\sqrt{\frac{L}{C}}
$$

Si hacemos lo mismo con el valor de la amplitud de salida del filtro pasa baja a la frecuencia de resonancia:

$$
\frac{U_{Cm}}{U_m}\bigg|_{\omega=\omega_r} = \frac{1}{C\omega_r \sqrt{R^2 + \left(L\omega_r - \frac{1}{C\omega_r}\right)^2}} = \frac{1}{C\omega_r R} = \frac{1}{C\frac{1}{\sqrt{LC}}R} = \frac{1}{R}\sqrt{\frac{L}{C}}
$$

Este valor, que caracteriza a los dos filtros a la frecuencia de resonancia se denomina factor de calidad del filtro Q.

$$
Q = \frac{1}{B} \sqrt{\frac{L}{C}}
$$
 *Ecuación 10-5*

En la figura representamos para un caso particular las tres funciones representativas de los filtros. El factor de calidad y la frecuencia de resonancia caracterizan los filtros. El factor de calidad nos señala también si existe sobretensión en el filtro. Como depende de R, L y C, con una misma frecuencia de resonancia podemos tener diferentes factores de calidad, modificando los elementos del filtro. En las figuras aparecen tres casos diferentes con la misma frecuencia y factor de calidad creciente. Factores de calidad superiores a la unidad implican que en el filtro tendremos frecuen-

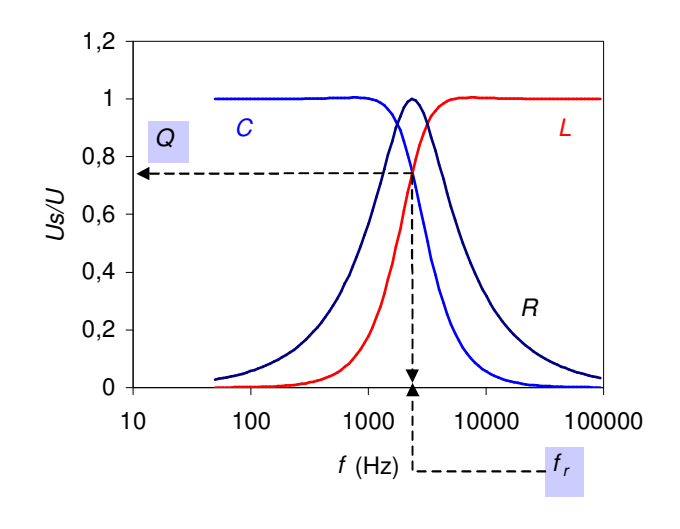

Figura 10-19. Relación entre la tensión a la salida (en la autoinducción, resistencia o condensador) y a la entrada en un circuito RLC serie

cias en las que la señal de salida tendrá amplitud superior a la de la señal de entrada, efecto que es denomina de sobretensión, y con el que se ha de tener cuidado para no llegar a dañar los circuitos. Esta conclusión y advertencia con el funcionamiento es general para los dipolos: dependiendo de la frecuencia y de los valores de sus componentes, la diferencia de potencial entre los extremos de un dipolo puede ser inferior a la diferencia de potencial en el condensador o la bobina que lo forman.

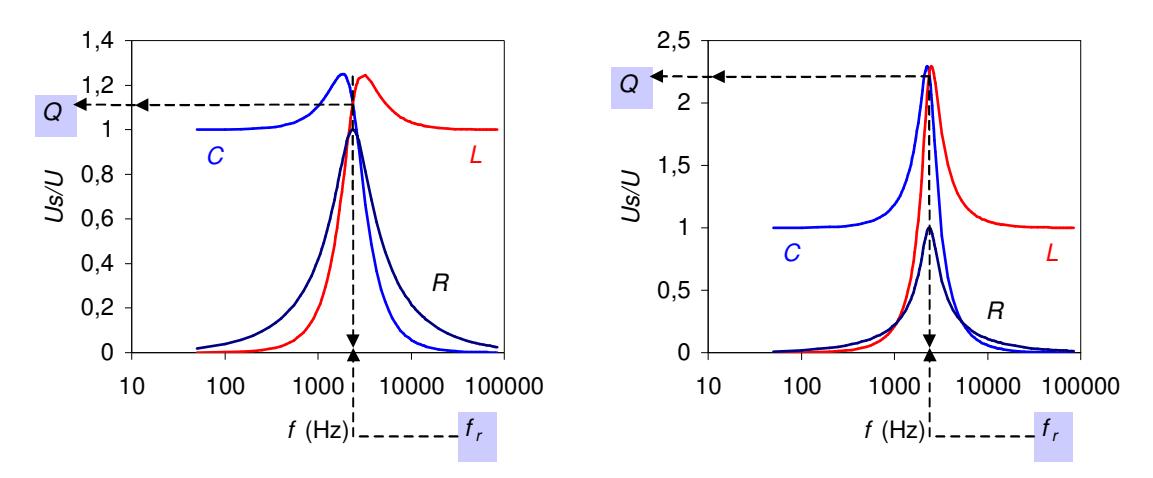

Figura 10-20. Relación entre la tensión a la salida (en la autoinducción, resistencia o condensador) y a la entrada para dos circuitos RLC serie diferentes

### **10.6 Potencia de un dipolo RLC en serie**

En un circuito RLC serie, la potencia instantánea proporcionada por el generador de CA y puesta en juego en el dipolo RLC viene dada por la expresión:

$$
p(t) = \frac{dW_{AB}(t)}{dt} = \frac{u_{AB}(t)dq(t)}{dt} = i(t)u_{AB}(t)
$$

$$
p(t) = I_{m}cos(\omega t) U_{m}cos(\omega t + \varphi)
$$

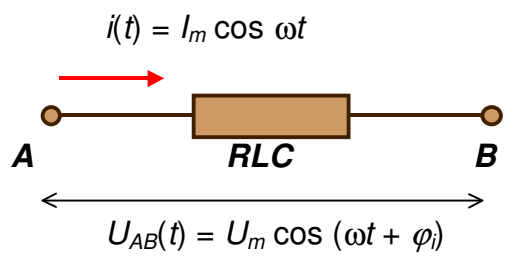

Figura 10-21. Tensión e intensidad en un dipolo RLC serie

sabiendo que  $\cos A \cdot \cos B = \frac{1}{2} [\cos(A+B) + \cos(A-B)]$  se tiene:

$$
p(t) = \frac{1}{2}I_m U_m (\cos(2\omega t + \varphi) + \cos \varphi) = IU(\cos(2\omega t + \varphi) + \cos \varphi)
$$

En esta expresión aparecen dos términos, uno constante en el tiempo, y el otro que varía sinusoidalmente con el tiempo con una frecuencia doble que la de la tensión y la intensidad.

Calculemos también el valor medio de la potencia durante un ciclo:

$$
\overline{p(t)} = \frac{1}{T} \int_0^T p(t)dt = IU \left( \overline{\cos(2\omega t + \varphi)} + \cos \varphi \right)
$$

$$
\overline{\cos(2\omega t + \varphi)} = 0
$$

$$
\overline{p(t)} = IU \cos \varphi
$$
Ecuación 10-6

La cantidad cos φ se llama *factor de potencia* del receptor RLC.

$$
\cos \varphi = \frac{p(t)}{IU}
$$

El factor de potencia de un dipolo RLC es un parámetro de calidad del dipolo en cuanto a aprovechamiento energético del mismo. Para aclarar esto, consideremos un dipolo RLC conectado a una diferencia de potencial alterna de valor eficaz U, que supondremos constante. La intensidad eficaz I que circularía por el circuito sería:

$$
I = \frac{\overline{p(t)}}{U\cos\varphi}
$$

Para la misma potencia media consumida por el dipolo RLC y manteniendo U constante, a mayor cos  $\varphi$  menor *I.* Esta *I* es la que circula por el circuito para alimentar el dipolo RLC, si el cable tiene una resistencia  $R_c$ , la energía disipada en forma de calor sería  $R_{\mathcal{C}}$ l $^2$ . Por lo tanto, interesa que el cos $\phi$  sea aproximadamente igual a 1 para minimizar las pérdidas de potencia en los cables de alimentación.

Analicemos ahora cada dipolo básico para conocer qué pasa en cada uno de ellos por separado:

• En la **bobina** sabemos que la diferencia de potencial está adelantada 90º respecto de la intensidad:

$$
u_{L}(t) = LI_{m}\omega \cos\left(\omega t + \varphi_{i} + \frac{\pi}{2}\right)
$$

$$
i(t) = I_{m} \cos\left(\omega t + \varphi_{i}\right)
$$

La potencia instantánea será:

ciclo:

$$
\rho_L(t) = L\omega l_m^2 \cos \left(2\omega t + \frac{\pi}{2}\right)
$$

**tiempo Potencia Intensidad** I P

Calculando el valor medio para un

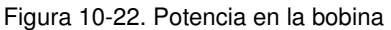

En la bobina no se consume energía a lo largo del tiempo. Durante la mitad de un ciclo va aumentando la intensidad de corriente y almacena energía al formar el campo magnético, pero devuelve la energía al disminuir la corriente y desaparecer el campo magnético.

 $p_{\scriptscriptstyle L}^{}(t)$  = 0

• En el **condensador** sabemos que la diferencia de potencial está retrasada 90º respecto de la intensidad:

$$
u_C(t) = \frac{I_m}{C\omega} \cos\left(\omega t + \varphi_i - \frac{\pi}{2}\right)
$$

La potencia instantánea será:

$$
p_C(t) = \frac{I_m^2}{C\omega} \cos\left(2\omega t - \frac{\pi}{2}\right)
$$

Calculemos el valor medio para un ciclo:

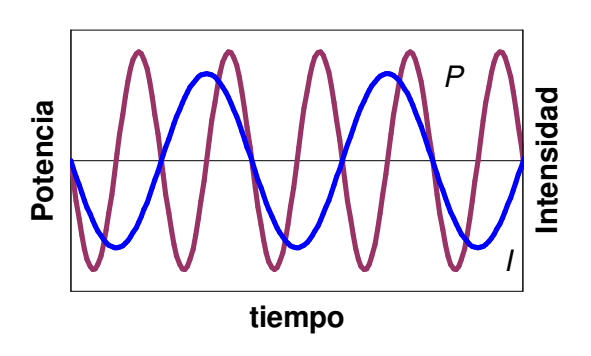

Figura 10-23 Potencia en el condensador

$$
\overline{p_C(t)}=0
$$

En el condensador no se consume energía a lo largo del tiempo. Durante la mitad de un ciclo va aumentando la diferencia de potencial, el condensador se carga y almacena energía al formar el campo eléctrico, pero devuelve la energía al descargarse y desaparecer el campo.

• En la **resistencia** sabemos que la diferencia de potencial está en fase con la intensidad de corriente:

$$
u_R(t) = H_m \cos{(\omega t + \varphi_i)}
$$

La potencia instantánea será:

$$
p_{\scriptscriptstyle R}(t) = H_{\scriptscriptstyle m}^2 \cos^2(\omega t + \varphi_i)
$$

Calculemos el valor medio para un ciclo:

$$
\overline{p_R(t)} = R\frac{I_m^2}{2} = RI^2 = RI\frac{U}{Z} = IU\cos\varphi
$$

En esta expresión se debe recordar que I representa la intensidad eficaz que recorre el dipolo RLC, y U es la diferencia de potencial eficaz en bornes del dipolo RLC.

Comparando esta expresión con la Ecuación 10-6 vemos que en el dipolo RLC, toda la potencia se consume en la resistencia.

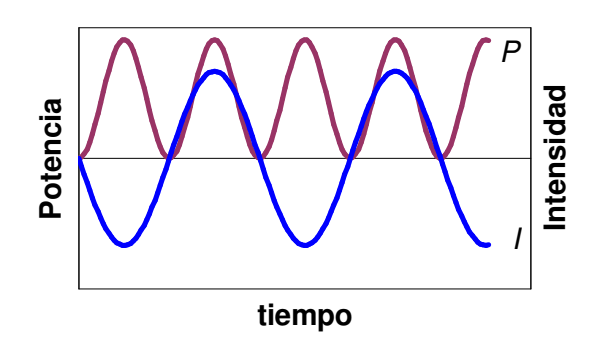

Figura 10-24. Potencia en la resistencia

# **Ejemplo 10-2**

.

Sean dos dipolos que consumen la misma potencia media durante un ciclo de la corriente alterna, 100 W, conectados a la misma tensión de corriente alterna de 220 V, el primero con un factor de potencia cos  $\mathfrak{g}_1 = 0.99$  y el segundo con un cos  $\varphi_2 = 0.11$ . Hallar los valores eficaces de las intensidades de corriente en ambos casos.

- Primer dipolo:  $I_1 = \frac{P(V)}{V} = \frac{100}{320 \times 0.00} = 0.46A$ *U*  $I_1 = \frac{p(t)}{H} = \frac{100}{220 - 0.00} = 0.46$  $220 \bullet 0,99$ 100 cos  $(t)$ 1  $\frac{1}{U}\frac{P(t)}{\cos\varphi_1} = \frac{100}{220 \cdot 0.99} =$  $=\frac{P(r)}{1+r}$  =  $\varphi$
- Segundo dipolo:  $I_2 = \frac{P(t)}{H} = \frac{160}{328.044} = 4.13A$ *U*  $I_2 = \frac{p(t)}{H} = \frac{100}{220 - 0.11} = 4.13$  $220 \bullet 0,11$ 100 cos  $(t)$ 2  $v_2 = \frac{P(t)}{U\cos\varphi_2} = \frac{100}{220 \cdot 0.11} =$  $=\frac{P(r)}{r}$  =  $\varphi$

# **10.7 Cuestiones y problemas**

**1.** Considera un circuito puramente capacitivo. ¿Cómo cambia la reactancia capacitiva si la pulsación aumenta el doble?

**2.** Considera el siguiente diagrama fasorial de un circuito RLC.

(a) ¿La frecuencia es mayor o menor que la frecuencia de resonancia?

(b) Dibuja el fasor correspondiente a la amplitud de la tensión aplicada  $V_m$ 

(c) Da una estimación de la fase entre la tensión aplicada y la corriente.

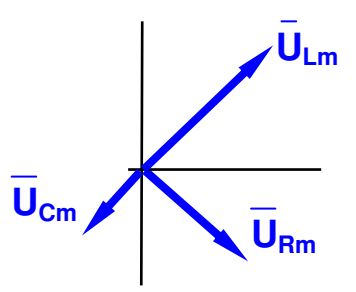

**3.** (a) Sea un circuito capacitivo puro, con  $C = 0.5$ μF conectado a un generador de CA con  $V_m$  = 300 V ¿Cuál es la amplitud de la intensidad de corriente resultante  $I_m$ si la pulsación  $\omega$  = 100 rad/s, y si  $\omega$  = 1000 rad/s?

(b) Sea un circuito inductivo puro, con  $L = 45$  mH, conectado a un generador AC con  $V_m$  = 300 V. La bobina tiene una reactancia inductiva  $X_L$  = 1300 Ω. ¿Cuál debe ser

(i) la pulsación ω y la frecuencia aplicada

(ii) ¿Cuál es la amplitud de la intensidad de corriente resultante  $I_m$ ?

(c) A que pulsación las reactancias inductive y capacitive de ambos circuitos serían iguales? ¿Cuánto valdrían estas reactancias?

Sol:

a) 0,015 A, 0,15 A, b) i)  $\omega = 2,9.10^4$  rad/s f= 181.514,67, ii) 0,23 A, c) 21081,85 rad/s

**4.** Por un circuito compuesto por dos elementos puros en serie alimentados por una fuente de tensión  $u = 150 \cos(500t + 10^{\circ})$  V, circula una intensidad de corriente  $i = 13,42\cos(500t - 53,4^{\circ})$  A, determina los mencionados elementos.

Sol:

 $R = 5 \Omega$ ,  $L = 0.02$  H

**5.** Por un circuito compuesto por dos elementos puros en serie y una fuente de tensión  $u = 200$ sen(2000 $t + 50^{\circ}$ ) V, circula una intensidad  $i = 4\cos(2000t + 13,2^{\circ})$ A, determina los mencionados elementos.

Sol:

 $R = 29.7 \Omega$ ,  $C = 12.4 \mu F$ 

**6.** En un circuito RL en serie, con  $R = 5 \Omega$  y  $L = 0.06$  H, la tensión entre los bornes de la bobina es  $u_1 = 15\cos 200t$  V. Calcula:

a) la intensidad de corriente,

b) el ángulo de fase, el módulo de la impedancia,

c) la tensión total,

d) representa el diagrama fasorial de la tensión total y la intensidad.

Sol:

a)  $i = 1,25 \cos(200t - 90^\circ)$  A; b)  $\varphi_i = 67.4^\circ$ ; Z = 13  $\Omega$ ; c)  $u = 16,3\cos(200t - 22,6^{\circ})$  V

**7.** Por un circuito con una resistencia  $R = 2 \Omega$ , una bobina  $L = 1.6$  mH y un condensador  $C = 20 \mu$ F, en serie, circula una intensidad  $i = 3\cos(5000t - 60^\circ)$  A. Calcula y representa fasorialmente la caída de tensión en cada elemento y la caída de tensión total.

Sol:  $u_R = 6\cos(5000t - 60^\circ)$  V,  $u_L = 24\cos(5000t + 30^\circ)$  V,  $u_C = 30\cos(5000t - 150^\circ)$  V,  $u = 6\sqrt{2}\cos(5000t - 105^\circ)$  V

**8.** Una resistencia de 5 Ω y un condensador se conectan en serie. La tensión entre los bornes de la resistencia es  $u_R = 25 \cos(2000t + 30^{\circ})$  V, si la tensión total está retrasada 60º respecto a la corriente, ¿cuál es el valor de la capacidad C del condensador?

Sol:  $C = 57.7 \mu F$ 

**9.** La tensión aplicada a un circuito RLC en serie está adelantada 30º respecto a la corriente que circula por éste. El valor máximo de la tensión en la bobina es el doble de la correspondiente al condensador, y  $u_L$  = 10cos1000t V. Calcula los valores de L y C, sabiendo que  $R = 20$  Ω. Sol:  $L = 23.1$  mH,  $C = 86.6$   $\mu$ F

**10.** Por el circuito de la figura circula una intensidad A  $i(t)$  =10  $\sqrt{2}$ cos(100t + 90<sup>o</sup>) A. Si  $R = 10 \Omega$ , L = 0,5 H y C = 20 µF a) Calcula el factor de potencia del dipolo RLC b) Calcula la potencia media durante un período en cada uno de los tres elementos. Sol.: a)  $\cos \varphi = 0.022$ , b)  $p_R(t) = 1000 \text{ W}, p_L(t) = 0, p_C(t) = 0$ R i(t) L C B

**11.** Si la tensión está adelantada respecto a la corriente en un dipolo RLC, la frecuencia es mayor o menor que la frecuencia de resonancia?

**12.** ¿Cómo cambia el factor de potencia en un circuito RLC con la resistencia R, la autoindución L y la capacidad C?

**13.** En un circuito RL serie, con  $L = 0.05$  H, circula una  $i = 2\sqrt{2}\cos 500t$  A. Con un voltímetro se mide la ddp en bornes de la resistencia; siendo  $V_R = 50$  V, determina:

a) el valor de R,

b) el valor instantáneo  $v(t)$  en bornes del generador

c) si a continuación se conecta un condensador en serie con  $R \vee L$ , la capacidad para que el desfase entre la tensión v en bornes del generador y la intensidad  $i_1$ que circula en este caso sea 30º,

d) la nueva intensidad instantánea.

Sol:

a)  $R = 25 \Omega$  b)  $v = 100 \cos(500t + 45^\circ)$  V, c)  $C = 189 \text{ }\mu\text{F}$ , d)  $I_1 = 2,45 \sqrt{2} \cos(500t + 15^\circ)$  A

### **GLOSARIO**

**Frecuencia** es el número de ciclos de la función sinusoidal por unidad de tiempo.

**Fase inicial** es la fase de la función sinusoidal en el instante inicial  $(t = 0)$ .

**Desfase**  $\varphi$  es la diferencia entre la fase inicial de dos funciones sinusoidales  $φ = φ<sub>u</sub> - φ<sub>i</sub>$ .

**Valor eficaz**: raíz cuadrada del valor medio del cuadrado de la función sinusoidal durante un ciclo.

$$
U_{EFICAL} = \frac{U_m}{\sqrt{2}} \qquad I_{EFICAL} = \frac{I_m}{\sqrt{2}}
$$

**Impedancia**: Relación entre amplitudes de diferencia de potencial e intensidad en un dipolo RLC

> m m I  $Z = \frac{U}{I}$

**Reactancia inductiva**: Relación entre amplitudes de diferencia de potencial e intensidad en una bobina.

 $X_l = L\omega$ 

**Reactancia capacitiva**: Relación entre amplitudes de diferencia de potencial e intensidad en un condensador,

 $X_C = 1/C\omega$ 

**Potencia activa**: Es la potencia consumida por efecto Joule en un dipolo RLC,

 $P_a = IUCos\varphi$ 

**Factor de potencia**: coso es la relación entre la potencia activa y el producto entre tensión eficaz e intensidad eficaz.

**Frecuencia de resonancia**: de un circuito RLC en serie es aquella que produce una impedancia mínima en éste. Depende de  $R$ ,  $Ly C$ .

$$
f_r = \frac{1}{2\pi\sqrt{LC}}
$$